# Design Document for PIMS

#### 1. Overview

After reviewing the Use Case analysis, following are the basic classes and actions that emerge out:-

**Classes:** (Basic building blocks of PIMS)

| Sl no. | Class           | Principle Responsibility                                    |
|--------|-----------------|-------------------------------------------------------------|
| 1      | Investment      | Manages computations regarding total investment.            |
| 2      | Portfolio       | Manages computations regarding a Portfolio.                 |
| 3      | Security        | Manages computations related to a security.                 |
| 4      | Transaction     | Manages computations and stores attributes related to a     |
|        |                 | transaction.                                                |
| 5      | GUI             | Manages the Graphical User Interface.                       |
| 6      | NetLoader       | Manages downloading current prices of shares from the       |
|        |                 | Internet.                                                   |
| 7      | Current Value   | Manages current value of shares.                            |
|        | System          |                                                             |
| 8      | Alerts          | Manages alerts.                                             |
| 9      | SecurityManager | Manages user validation.                                    |
| 10     | DataRepository  | Manages all file operations. It is an interface between the |
|        |                 | main modules and the database (which in our case is         |
|        |                 | done using file system.)                                    |

**Note:** Other subsidiary classes may get added to the list in course of implementation for the purpose of load balancing and modularity.

#### **Actions:**

| Sl. no. | Action                                                        |
|---------|---------------------------------------------------------------|
| 1       | Create/Delete/Rename Portfolio/Security.                      |
| 2       | Create/Delete/Edit Transactions.                              |
| 3       | Calculate <i>Net Worth</i> of Investment/Portfolio/ Security. |
| 4       | Calculate Rate of Investment of a security.                   |
| 5       | Load Current Prices from the Internet.                        |
| 6       | Check/Set/Delete Alerts.                                      |
| 7       | Validate User.                                                |

**Note:** There are other minor actions that does not play major role in modeling.

### 2. Inheritance Structure:

There does not seem to be any inheritance structure because of the lack of commonality between the classes. In some places inheritance seems intuitive, for example in

specializing Security into BankSecurity and ShareSecurity and specializing Transaction

into Buy and Sell. The figure below shows the inheritance structures.

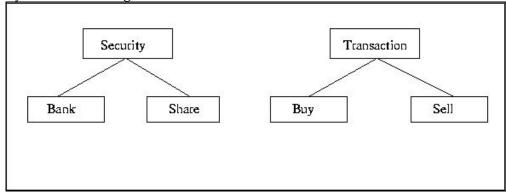

Fig 2.1: Possible Inheritance

However these inheritance structures are not necessary. We can model them using an extra attribute securityType and transactionType in the classes Security and Transaction respectively.

## 3. Aggregation:

The logical structure of Investment suggests the following aggregation between the classes.

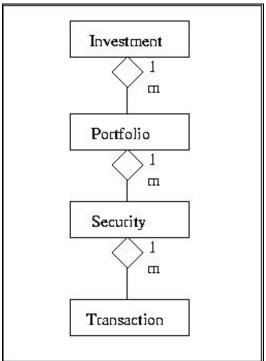

Fig 3.1: Aggregation Structure

#### 4. Association:

We figure out the association between classes in the process of modeling the principle actions. Finally after considering all the major actions the association + aggregation

structure is arrived at. Each action is considered below before giving the overall association between classes.

**4.1 Principle Action:** Create/Delete/Rename Portfolio/Security.

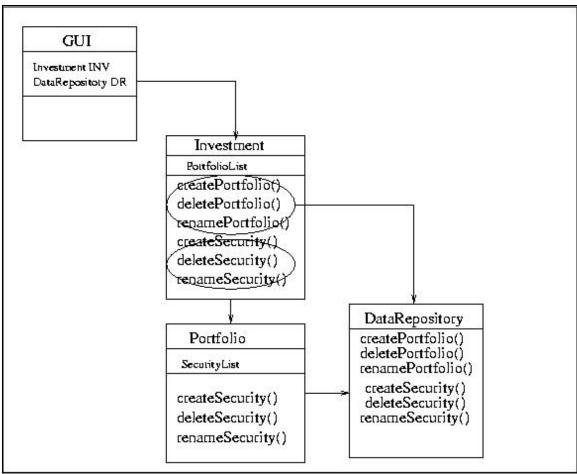

Fig 4.1.1: Association for action Create/Delete/Rename Portfolio/Security

# **4.2 Principle Action:** Compute *Net Worth* of Investment/Portfolio/Security.

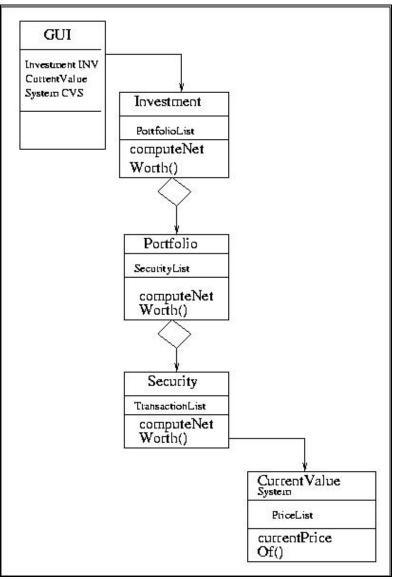

Fig 4.2.1: Association for Action Compute Net Worth of Investment/Portfolio/ Security.

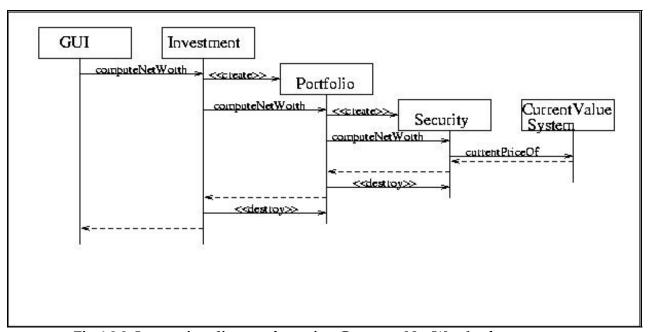

Fig 4.2.2: Interaction diagram for action Compute Net Worth of Investment/Portfolio/Security.

## **4.3 Principle Action:** Compute *Rate of Investment* of a security.

**Note:** ROI for a portfolio or for the total investment does not seem logical hence is avoided (see SRS).

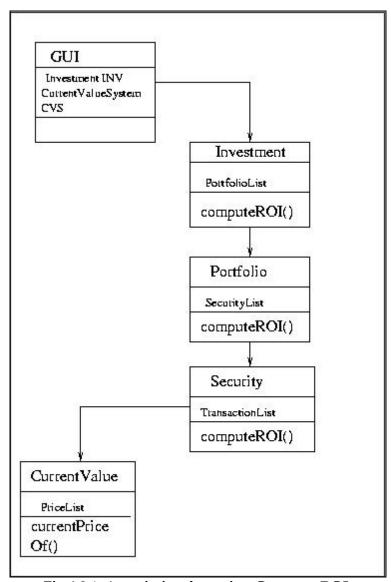

Fig 4.3.1: Association for action Compute ROI.

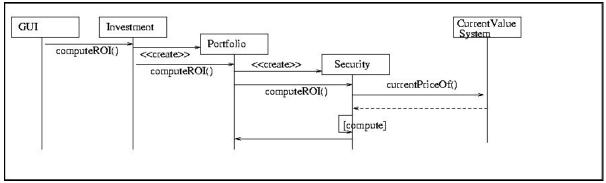

Fig 4.3.2: Interaction diagram for action Compute ROI.

# **4.4 Principle Action:** Load Current Prices from the Internet.

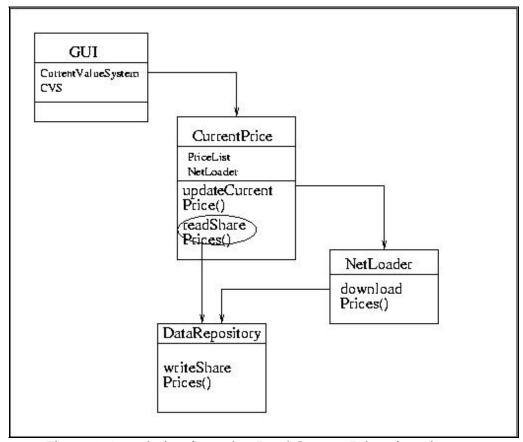

Fig 4.4.1: Association for action Load Current Prices from internet

## **4.5 Principle Action:** Check/Set/Delete Alerts.

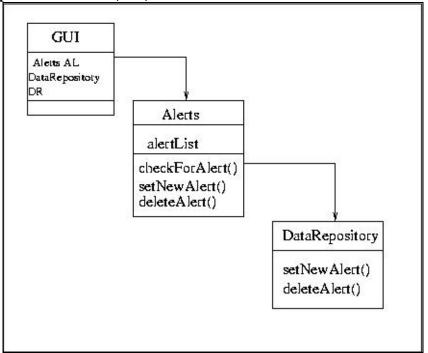

Fig 4.5.1: Association for action Check/Set/Delete alerts.

# **4.6 Principle Action:** Validate User.

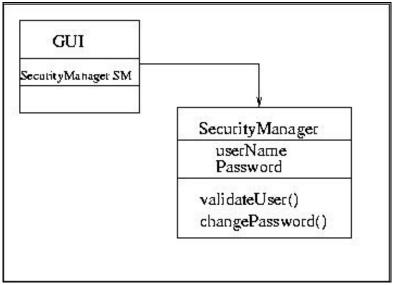

Fig 4.6.1: Association for action Validate User

Now we are in a position to start with the design specification as we have all the attributes and methods of all the classes.

## 5. Detail Design Specification:

It consists of a list of main classes and their attributes and methods with proper comments.

```
1. class GUI{
           //attributes//
           CurrentValueSystem CVS; //Object of the class CurrentValue.
           Alerts AL; //Object of the class Alerts.
           Investment INV; //Object of the class Investment.
           DataRepository DR;//Object of the DataRepository class
           //methods//
           void createGUI(); //creates the Graphical Interface.
2. class Alerts{
           //attributes//
           String alertList[N][2]; //list containing date and details of all the alerts.
           //method//
           String [] checkForAlerts(); //check and return all the pending alerts.
           boolean setNewAlerts(Date date, String details); //set a new alert as specified
           by the user.
           boolean deleteAlert(String Alert);//Deletes a specified alert
3. class NetLoader{
           //method//
           void loadCurrentPrice(); //Downloads the page from the internet parses it and
           updates the database.
4. class CurrentValueSystem{
           //attributes//
           NetLoader NL;//Net loader object used to call the loadCurrentPrice() method
           String sharePrices[N][2]; //list of current price of shares.
           //method//
           double priceOfShare(String security_name); //returns the current price of a
           security.
5. class SecurityManager{
           //attributes//
           String username; //stores the user name of the investor.
           String Password; //stores the password of the user.
           //methods//
           boolean validateUser(String user_name, String password); //checks for the
           validity of the user.
           boolean changePassword(String oldPassword, String newPassword); //
           Changes the password of the authorized user
   }
```

```
6. class Investment{
           //attributes//
           String PortfolioList[]; //llist of names of all the portfolios.
           //methods//
           double computeNetWorth(); //computes net worth of the investment.
           double computeNetWorth(String portfolio_name);//computes and returns
           the net worth of a specified portfolio
           double computeNetWorth(String portfolio_name, String security_name);
           //computes and returns the net worth of a specified security in a specified
           portfolio
           double computeROI(String portfolio_name, String security_name);
           //computes the ROI of a specified security in a specified portfolio
           boolean (create/delete/rename)Portfolio(String portfolio_name); //creates
           /deletes/renames a portfolio.
           boolean (create/delete/rename)Security(String portfolio_name, String
           security_name); // creates/deletes/renames a security.
           boolean (add/delete/edit)Transaction(String portfolio_name,
                                                                                String
           security name, Transaction trans);//adds/deletes/edits a transaction
7. class Portfolio{
           //attributes//
           String SecurityList[]; //list of securities in this particular portfolio.
           String PortfolioName;//Name of this portfolio
           //methods//
           double computeNetWorth(); //returns the net worth of this portfolio.
           double computeNetWorth(String security name); //returns the net worth of
           a specified security
           double computeROI(String security_name); //computes the ROI of a
           specified security in this portfolio
                      (create/delete/rename)Security(String
           boolean
                                                                 security name);
           creates/deletes/renames a security in this portfolio
           boolean (add/delete/edit)Transaction(String portfolio_name, String
           security_name, Transaction trans);// adds/deletes/edits a transaction of a
           specified security
8. class Security{
           //attributes//
           Transaction transactionList[]; //list of transaction objects.
           boolean securityType; //stores the type of security, bank or share
           String Security Name; // Name of this security
           String PortfolioName;//Name of the portfolio to which it belongs
           String Company Name;//Name of the company if share type
           double RateOfInterest;//Rate of Interest if bank type
           //methods//
           double computeROI(); //computes the rate of returns of the security.
```

```
double computeNetWorth(); //computes the net worth of this security.
           boolean (add/delete/edit)Transaction(Transaction trans);//Adds/Deletes/
           Edits a transaction of this security
9. class Transaction{
           //attributes//
           Date date; //stores the date of the transaction.
           String details; //stores details of the transaction.
           double TransactionAmount; //stores the amount of money exchanged.
           boolean Transtype; //stores the type of transaction buy/sell.
           int numShares; //stores the number of shares exchanged..
           double CostOfShare;//stores the cost of share exchanged
   }
10. class DataRepository{
           //methods//
           //all these methods do file operations.
           boolean createPortfolio(); //creates a portfolio.
           boolean deletePortfolio(String portfolio_name); //deletes a portfolio.
           boolean renamePortfolio(String portfolio_name); //renames a portfolio.
           boolean createSecurity(String portfolio_name, String security_name);
           //creates a security.
           boolean deleteSecurity(String portfolio_name, String security_name);
           //deletes a security.
           boolean renameSecurity(String portfolio_name, String security_name);
           //renames a security.
           boolean setNewAlerts(String alertList[][]); //set a new alerts as specified by
           boolean updateCurrentPrice(String currentValues[][]); //sets the new values
           of the securities.
           TransactionList
                               readTransactions(String
                                                            portfolio_name,
                                                                                 String
           security_name); //reads the transactions and returns a list of transaction
           objects.
           boolean writeTransactions(TransactionList list, String portfolio_name,
           String security_name); //writes the transactions into a specified file.
```

**Note:** The Investment class has the list of portfolio **names** as the attribute and not the list of portfolio objects. This is done to put less pressure on the RAM, keeping all the objects of portfolios, securities and transactions live means that we have the whole database in RAM this might severely effect the efficiency. The portfolio object can be made on the run as and when it is needed. Similar thing has been done for portfolios.

}